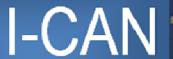

Interactive Consortium Academic Network

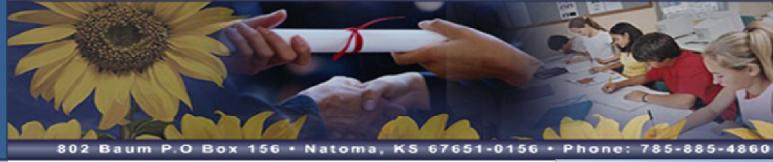

# Welcome To I-CAN

#### Mission

The primary mission of the <u>Interactive Consortium Academic Network (I-CAN)</u> is to provide a wide array of educational courses for all students of participating schools in a collaborative manner to mutually benefit all school districts to facilitate course offerings not presently available in existing curriculums. I-CAN provides the community patrons the opportunity to enroll in college courses to earn degrees and for certification in areas of need.

Contact Information I-CAN 802 Baum P.O. Box 156 Natoma, KS 67651-0156 785-885-4860 fax 785-885-4846

Cynthia Beisner, Director

Welcome

I-CAN Members

Board Members 2014-15

Class Schedule 2014-15

Course Descriptions 2014-15

Network Calendar 2014-15

Policy Manual 2014-15

Enrichment Programs
Professional Development

Science/Zoos

Social Studies/History

KAIDE – Kansas Association for Interactive Distance Education

# I-CAN Members

Hill City USD 281
Logan USD 326
Natoma (Paradise/Natoma/Waldo) USD 399
Osborne USD 392
Palco USD 269
Plainville USD 270
Stockton USD 271
Thunder Ridge (Kensington/Agra) USD 110
Wheatland (Grainfield) USD 292

To view the schools website, click on the USD No.

Welcome

I-CAN Members

Board Members 2014-15

Class Schedule 2014-15

Course Descriptions 2014-15

Network Calendar 2014-15

Policy Manual 2014-15

Enrichment Programs
Professional Development

Science/Zoos

Social Studies/History

KAIDE – Kansas Association for Interactive Distance Education

# Welcome to the Board Members Page

| USD 110 | Thunder Ridge (Kensington/Agra) | Mr. Jeff Yoxall, Supt./Prin.                                   |
|---------|---------------------------------|----------------------------------------------------------------|
| USD 269 | Palco                           | Mr. Larry Lysell, Supt.<br>Mr. Roger Morris, Prin.             |
| USD 270 | Plainville                      | Mrs. Gail Dunbar, Supt.<br>Mrs. Lisa Gehring, Prin.            |
| USD 271 | Stockton                        | Mr. Allaire Homburg, Supt.<br>Mr. Bob Becker, Prin.            |
| USD 281 | Hill City                       | Mr. Jim Hickel, Supt.<br>Mr. Alan Stein, Prin.                 |
| USD 292 | Wheatland (Grainfield)          | Mr. Gary Kraus, Supt./Prin.<br>Mr. Brendan Ptacek, Adm. Intern |
| USD 326 | Logan                           | Mr. Mike Gower, Supt.<br>Mr. Kellen Adams, Prin.               |
| USD 392 | Osborne                         | Mr. Keith Hall, Supt.<br>Mr. Tom Conway, Prin.                 |
| USD 399 | Natoma (Paradise/Natoma/Waldo)  | Mr. Aaron Homburg, Supt./Prin.                                 |

Welcome

**I-CAN Members** 

Board Members 2014-15

Class Schedule 2014-15

Course Descriptions 2014-15

Network Calendar 2014-15

Policy Manual 2014-15

**Enrichment Programs** 

Professional Development

Science/Zoos

Social Studies/History

KAIDE – Kansas

<u>Association for Interactive</u>

**Distance Education** 

| I-CAN NETWORK CLASS SCHEDULE 2014-2015 |                                                          |                             |                                            |                                           |                                             |                                        |                                    |                             |
|----------------------------------------|----------------------------------------------------------|-----------------------------|--------------------------------------------|-------------------------------------------|---------------------------------------------|----------------------------------------|------------------------------------|-----------------------------|
| I-CAN is c                             | olored black                                             |                             | Greenbush is color                         | ed red                                    | Non-Network Sch                             | nool is colored blue                   | NCK Tech is color                  | ed purple                   |
|                                        | ntral Kansas Network                                     | is colored pink             | A Plus Network is o                        |                                           |                                             | rk is colored green                    |                                    |                             |
| Broadcast                              | 1ST HOUR                                                 | 2ND HOUR                    | 3RD HOUR                                   | 4TH HOUR                                  | 5TH HOUR                                    | 6TH HOUR                               | 7TH HOUR                           | 8TH HOUR                    |
| Time                                   | 8:15-9:05                                                | 9:08-9:58                   | 10:01-10:51                                | 10:54-11:44                               | 12:20-1:10                                  | 1:13-2:03                              | 2:06-2:56                          | 3:00-3:50                   |
| Class Title                            | PSYCHOLOGY - DUAL<br>CREDIT 1 <sup>ST</sup> Sem-MW e/o F | SPANISH I                   | PSY (1st sem)<br>DUAL CREDIT               | PSY (1st sem)<br>DUAL CREDIT              | SPANISH I                                   | PUBLIC SPEAK./IPC<br>DUAL CREDIT       | PUBLIC SPEAKING/IPC<br>DUAL CREDIT | FACS                        |
|                                        | Start date: Aug. 21                                      | Start date: Aug. 25         | Start date: Aug. 19                        | Start date: Aug. 19                       | Start date: Aug. 21                         | Start date: Aug. 25                    | Start date: Aug. 25                | Start date: Aug.            |
| Teache                                 | Ryan Hale<br>*8:15-9:05*                                 | Karen Wilson<br>*9:08-9:57* | Jolene Wirth<br>*10:01-10:51*              | Jolene Wirth<br>*10:55-11:47*             | Karen Wilson<br>*12:09-12:57*               | Brandon Gay<br>*1:15-1:59*             | Brandon Gay<br>*2:15-3:00*         | Reba White                  |
| Sending<br>Schoo                       | COLBY COMMUNITY                                          | B PLAINVILLE                | A LINCOLN                                  | A LINCOLN                                 | B PLAINVILLE                                | CCC-NORTON                             | CCC-NORTON                         | A WHEATLAND                 |
|                                        | A WHEATLAND                                              | A WHEATLAND<br>A FLINTHILLS | A PLAINVILLE<br>A THUNDER RIDGE<br>B LOGAN | A STOCKTON                                | A WHEATLAND<br>A THUNDER RIDGE<br>A OSBORNE | A THUNDER RIDGE<br>A PALCO<br>A NATOMA | A STOCKTON<br>A PALCO              | A GOLDEN PLAINS             |
| Olaca Title                            | SPEECH 2 <sup>nd</sup> Semester                          |                             | (COC (Ond a are)                           | (COC (OND)                                | ART                                         | ANUMAL COLENCE                         | SPANISH II                         | SPANISH II                  |
| Class Title                            | DUAL CREDIT TTh e/o F                                    |                             | /SOC (2 <sup>nd</sup> sem)<br>DUAL CREDIT  | /SOC (2 <sup>ND</sup> sem)<br>DUAL CREDIT | H.S. Credit                                 | ANIMAL SCIENCE                         |                                    |                             |
|                                        | Start date: Jan. 5                                       |                             | Start date: Jan. 5                         | Start date: Jan. 5                        | Start date: Aug. 25                         | Start date: Aug. 21                    | Start date: Aug. 21                | Start date: Aug. 25         |
| Teache                                 | Brandon Gay                                              |                             | Jolene Wirth<br>*10:01-10:51*              | Jolene Wirth<br>*10:55-11:47*             | Jillian Henning<br>*12:16-1:06*             | Jeremy Long<br>*1:02-1:53*             | Karen Wilson<br>*1:51-2:39*        | Karen Wilson<br>*2:42-3:30* |
| Sending<br>Schoo                       | CCC-NORTON                                               |                             | A LINCOLN                                  | A LINCOLN                                 | CENTRAL<br>4 day week                       | B NATOMA                               | B PLAINVILLE                       | B PLAINVILLE                |
| Receiving<br>Sch's                     | A WHEATLAND                                              |                             | A PLAINVILLE<br>A THUNDER RIDGE<br>B LOGAN | A STOCKTON                                | A NATOMA<br>B LOGAN                         | A WHEATLAND                            | A ALTOONA                          | B PALCO                     |
| Class Title                            | ENGLISH COMP I/II DUAL CREDIT M-W e/o F                  |                             | SPANISH II                                 | SPANISH I                                 | SPANISH I                                   |                                        |                                    |                             |
|                                        | Start date: Aug. 20                                      |                             | Start date: Aug. 25                        | Start date: Aug. 25                       | Start date: Aug. 27                         |                                        |                                    |                             |
| Teache                                 | Robbyn Lamb                                              |                             | Karen Wilson                               | Karen Wilson<br>*10:54-11:47*             | Gaspar Amparan<br>*12:30-1:22*              |                                        |                                    |                             |
| Sending<br>Schoo                       | CCC                                                      |                             | B PLAINVILLE                               | B PLAINVILLE                              | SMOKY HILL                                  |                                        |                                    |                             |
| Receiving                              | A WHEATLAND                                              |                             | A WHEATLAND                                | B PALCO                                   | A STOCKTON                                  |                                        |                                    |                             |
| Sch's                                  | 8                                                        |                             | A STOCKTON                                 | A THUNDER RIDGE                           |                                             |                                        |                                    |                             |
| Class Title                            |                                                          |                             |                                            | COLLEGE ALGEBRA/<br>COLLEGE STATS         |                                             |                                        |                                    |                             |
|                                        |                                                          |                             |                                            | Start date: Aug. 21                       |                                             |                                        |                                    |                             |
| Teache                                 | r                                                        |                             |                                            | Diane Wetter<br>*10:54-11:43*             |                                             |                                        |                                    |                             |
| Sending<br>Schoo                       |                                                          |                             |                                            | A WHEATLAND                               |                                             |                                        |                                    |                             |
| Receiving<br>Sch's                     |                                                          |                             |                                            | B NATOMA<br>B THUNDER RIDGE(S)            |                                             |                                        |                                    |                             |
| Class Title                            |                                                          |                             |                                            | ART - H.S. Credit                         |                                             |                                        |                                    |                             |
|                                        |                                                          |                             |                                            | *10:51-11:45* Start Date: Aug. 22         |                                             |                                        |                                    |                             |
| Teacher                                |                                                          |                             |                                            | Michal Austin                             |                                             |                                        |                                    |                             |
| Sending<br>Schoo                       |                                                          |                             |                                            | FLINTHILLS                                |                                             |                                        |                                    |                             |

| Receiving<br>Sch's |  | HAMILTON<br>A PALCO |  |  |
|--------------------|--|---------------------|--|--|
|                    |  |                     |  |  |
| Class Title        |  |                     |  |  |
|                    |  |                     |  |  |
| Teacher            |  |                     |  |  |
| Sending            |  |                     |  |  |
| School             |  |                     |  |  |
| Receiving Sch's    |  |                     |  |  |

# **COURSE DESCRIPTIONS FOR 2014-2015**

Name of Course: Spanish I Sending Site: Plainville

Name of Instructor: Karen Wilson <u>Grade Level</u>: 9-12

Pre-requisites: None

<u>Course Content</u>: Spanish I is a course designed to introduce students to the language through reading, writing, listening and speaking.

Conversational Spanish will be emphasized. The culture, customs, and history of Spanish-speaking countries will be

discussed so that students can better understand the lifestyles of people in other countries.

Name of Course: Spanish II Sending Site: Plainville

Name of Instructor: Karen Wilson <u>Grade Level</u>: 10-12

<u>Pre-requisites</u>: Spanish I

Course Content: Spanish II is a course designed to incorporate the knowledge learned from Spanish I and to continue to use it to build

a greater understanding of the language. Students will use their abilities to read, write, listen, and speak in the target language. Students should have a good understanding of verb conjugation and basic grammatical constructions.

Students will have the opportunity to work on special projects of interest and will be involved in a number of interesting

activities.

\*\*\*\*\*\*\*\*\*\*\*\*\*\*\*\*\*\*\*\*\*\*\*\*

Name of Course: English Composition I Sending Site: Colby Community College

Name of Instructor: Robbyn Lamb Grade Level: 12

<u>Pre-requisites</u>: English I, II, III

<u>Course Content</u>: This class is offered as dual credit to satisfy the senior high school English requirement along with three hours of

college composition. The course is structured so that the required forty-five hours of class time in composition is fulfilled while covering literature, vocabulary, critical thinking, and other activities. The composition portion follows the requirements as set forth by Colby Community College, and the literature portion focuses on important works by a variety of English authors spanning many periods. The class is designed to prepare the college-bound student in the areas of writing, research, critical analysis, and study skills. Permission of the principal is required for admission to

the class. Tuition is collected at the enrollment session, and there are two books that the student will be required to purchase.

Name of Course: English Composition II Sending Site: Colby Community College

Name of Instructor: Robbyn Lamb <u>Grade Level</u>: 12

<u>Pre-requisites</u>: English IV/Composition I

<u>Course Content:</u> This class is offered as a continuation of the fall Composition I class. The composition portion focuses on writing with

a purpose so that the student will become proficient at selecting, researching, and writing about a topic for an extended paper. Considerable time is devoted to developing the type of research papers the students will be required to write in college. The literature portion deals primarily with important British writers such as Malory, Shakespeare, Byron, Keats, Shelley, Joyce, Bacon, and others. Tuition is collected during enrollment, but no additional books beyond those used in

Composition I are required.

\*\*\*\*\*\*\*\*\*\*\*\*\*\*\*\*\*\*\*\*\*

Name of Course: Speech: Public Speaking/Speech I Sending Site: Norton (Colby Community College)

Name of Instructor: Brandon Gay Grade Level: 10-12

<u>Pre-requisites</u>: None

<u>Course Content</u>: Public Speaking is offered for dual credit through Colby Community College as SP 176: Speech I.

This is an introductory oral communications class emphasizing skills in speaking, listening, audience analysis, and speech writing and presentation. The goal of this class is to prepare students to communicate effectively and confidently in a variety of situations, and it is designed to increase students' awareness of the importance of oral communication in today's society as well as to develop competent speakers. Students will be expected to prepare and present six speaking assignments. Research and written organization skills are significant elements of the class, and students will be required to research and write speeches--in part, outside of class.

Methods of instruction will include textbook, class discussion and activities, written assignments, video presentations, speeches, and written exams. The college textbook will be required, as well as access to computers and the Internet during class for research and assignments. Fifty percent of the grade will be based on speeches, and fifty percent will be based on class participation, exams, and all other assignments.

\*\*\*\*\*\*\*\*\*\*\*\*\*\*\*\*\*\*\*

Name of Course: College Algebra Sending Site: Wheatland

Name of Instructor: Diane Wetter <u>Grade Level</u>: 11-12

<u>Pre-requisites</u>: 2 years of high school Algebra

<u>Course Content</u>: Students develop an understanding of graphs of linear and quadratic equations, their functions and their graphs; algebra

of functions and inverse functions; polynomial functions and their zeros; exponential and logarithmic functions and

equations; systems of equations and inequalities; linear programming; and matrices.

\*\*\*\*\*\*\*\*\*\*\*\*\*\*\*\*\*\*\*\*\*\*\*\*\*\*\*\*\*\*\*

Name of Course: College Statistics Sending Site: Wheatland

<u>Name of Instructor</u>: Diane Wetter <u>Grade Level</u>: 12

<u>Pre-requisites</u>: College Algebra

<u>Course Content</u>: 'MA250 Statistics' is an introductory course designed to develop an understanding and working knowledge of statistics

and statistical procedures. The course includes units dealing with sampling, graphic and numeric statistics, probability

and statistical inference. In addition, the course touches upon both univariate and bivariate statistic procedures.

MA250 Elements of Statistics (3 Cr. Hr.). This is an introductory course designed to develop an understanding of probability, frequency distributions, measure of location and variation, probability distributions, confidence intervals, hypothesis testing, tests of significance appropriate to binominal and normal populations, correlations, regression analysis,

and analysis of variance.

\*\*\*\*\*\*\*\*\*\*\*\*\*\*\*\*\*\*\*\*\*\*\*

Name of Course: Family & Consumer Science (FACS) Sending Site: Wheatland

Name of Instructor: Reba White Grade Level: 9-12

<u>Pre-requisites</u>: None

Course Content: The Class FACS provides students with skills they will use throughout their life. The course includes the following

topics: Exploring yourself and your relationships; Guidelines for managing time, energy, money, and other resources; Understanding and caring for children; Health, nutrition, and food preparation; Clothing design, care, and construction;

Home environment and care of the home; Leadership skills; and Exploring career options.

\*\*\*\*\*\*\*\*\*\*\*\*\*\*\*\*\*\*\*\*\*\*\*

Name of Course: Psychology/Sociology Sending Site: Lincoln, Colby Community College (Psy)

Name of Instructor: Jolene Wirth, Ryan Hale (CCC) <u>Grade Level</u>: 11-12

<u>Pre-requisites</u>: None

<u>Course Content</u>: This class will be offered for dual credit (high school and college). The textbooks will be those selected by Colby

Community College. Students will be required to pay tuition to receive the six hours of college credit. The second semester Sociology (3 hours credit) will be taught. Differences in culture and values will be examined and social problems will be discussed. The first semester Psychology (3 hrs. cr.) will be taught. Students will learn about the

causes of individual behavior. Class participation as well as written tests are important.

\*\*\*\*\*\*\*\*\*\*\*\*\*\*\*\*\*\*\*\*\*\*\*\*

Name of Course: Animal Science Sending Site: Natoma

Name of Instructor: Jeremy Long <u>Grade Level</u>: 10-12

<u>Pre-requisites</u>: None

<u>Course Content</u>: In this class students will learn, describe, and discuss the parts of the livestock industry, including

domestication and importance of livestock, career opportunities in animal science, and livestock and the environment. This class introduces general livestock principles and is set up so that those with little background in the subject area will not be at a disadvantage. However, the course also focuses on slightly advanced topics in animal science. Students taking this course gain understanding in animal anatomy, physiology, and feeding/nutrition. There will be instruction and comprehension in animal breeding, genetics, reproduction, biotechnology, and breeding systems. This course will also focus on specific species of livestock including: beef cattle, swine, sheep and goats, and horses. Other species will be discussed as time allows. By the end of this course, students will have a good background in animal agriculture and will be prepared for more advanced animal science and industry courses.

Name of Course: Art Sending Site: Central Burden

Name of Instructor: Jillian Henning Grade Level: 9-12

<u>Pre-requisites</u>: None

<u>Course Content</u>: This beginning Art 1 course will focus on the development and/or further exploration of each student's knowledge, creative

inspiration, and skill level in Art. A variety of two and three dimensional art forms will be used throughout the year to provide a safe and balanced learning environment centered on the Discipline Based Education Model of production, history, criticism, and

aesthetics. Unit projects will include drawing, painting, ceramics, and more.

No textbook. A list of supplies will be emailed to each school. In addition to the art supplies, the school will need a camera to

photograph and email a picture of the artwork.

| 2014 - 2015 CALENDAR |            |                                                                            |                     |                                     |                       |                      |                     |  |
|----------------------|------------|----------------------------------------------------------------------------|---------------------|-------------------------------------|-----------------------|----------------------|---------------------|--|
| SCHOOL               | FIRST DAY  | THKSVG VAC                                                                 | CHRSTMS BRK         | RESUME                              | SPRING BRK            | EASTER VAC           | LAST DAY            |  |
| IDL                  | 8/25/14    |                                                                            |                     |                                     |                       |                      |                     |  |
| Hill City            | 8/15/14    | 11/26-11/28                                                                | 12/22-1/2           | 1/5                                 | 3/16-3/20             | 4/3-4/6              | 5/20/15             |  |
| Thunder Ridge        | 8/28/14    | 12:15 11/25-11/28                                                          | 12:15 12/19-1/2     | 1/5                                 | 3/16-3/20             | 4/3-4/6              | 5/19/15             |  |
| Logan                | 8/28/14    | 11/26-11/28                                                                | 12/22-1/2           | 1/5                                 | 3/16-3/20             | 4/2-4/3              | 5/13/15             |  |
| Natoma               | 8/21/14    | 11/26-11/28                                                                | Noon 12/19-1/2      | 1/5                                 | 3/16-3/20             | 4/3-4/6              | Noon 5/13/15        |  |
| Osborne              | 8/20/14    | 1:00 11/26-11/28                                                           | 12/24-1/2           | 1/5                                 | 3/16-3/20             | 4/3                  | 5/21/15             |  |
| Palco                | 8/21/14    | 11/26-11/28                                                                | 12/22-1/2           | 1/5                                 | 3/16-3/20             | 4/3                  | 5/15/15             |  |
| Plainville           | 8/20/14    | 11/26-11/28                                                                | 12/22-1/2           | 1/5                                 | 3/16-3/20             | 4/3-4/6              | 11:30 5/20/15       |  |
| Stockton             | 8/27/14    | 11/26-11/28                                                                | 12/22-1/2           | 1/5                                 | 3/16-3/20             | 4/3-4/6              | 12:30 5/21/15       |  |
| Wheatland            | 8/20/14    | 11/26-11/28                                                                | 12/22-1/2           | 1/5                                 | 3/16-3/20             | 4/3-4/6              | 5/12/15             |  |
| SCHOOL               | End 1st    | End 2 <sup>nd</sup>                                                        | End 3 <sup>rd</sup> |                                     | End 4 <sup>th</sup>   | LABOR DAY            | VETERAN DY          |  |
| SCHOOL               | Quarter    | Quarter                                                                    | Quarter             |                                     | Quarter               | 9/1/14               | 11/11/14            |  |
| Hill City            | 10/24      | 12/19                                                                      | 3/6                 |                                     | 5/20                  | NO SCHOOL            | IN SCHOOL           |  |
| Thunder Ridge        | 10/17      | 12/19                                                                      | 3/6                 |                                     | 5/19                  | NO SCHOOL            | IN SCHOOL           |  |
| Logan                | 10/24      | 12/19                                                                      | 3/6                 |                                     | 5/13                  | NO SCHOOL            | IN SCHOOL           |  |
| Natoma               | 10/17      | 12/19                                                                      | 3/6                 | 5/13 NO SCI                         |                       | NO SCHOOL            | IN SCHOOL           |  |
| Osborne              | 10/17      | 12/19                                                                      | 3/6                 |                                     | 5/21                  | NO SCHOOL            | IN SCHOOL           |  |
| Palco                | 10/17      | 12/19                                                                      | 2/26                | 5/15 NO SCHOOL IN SCH               |                       | IN SCHOOL            |                     |  |
| Plainville           | 10/17      | 12/19                                                                      | 3/6                 |                                     | 5/20                  | NO SCHOOL            | IN SCHOOL           |  |
| Stockton             | 10/17      | 12/19                                                                      | 3/13                |                                     | 5/21                  | NO SCHOOL            | IN SCHOOL           |  |
| Wheatland            | 10/10      | 12/19                                                                      | 3/5                 |                                     | 5/12                  | NO SCHOOL            | IN SCHOOL           |  |
| SCHOOL               | PRES. DAY  | PARENT/TEAC                                                                | HERS CONF.          | IN-SERVICE                          | DAYS                  |                      |                     |  |
|                      | 2/16/15    |                                                                            |                     |                                     |                       |                      |                     |  |
| Hill City            | IN CLASS   | 10/27 & 10/28 4-7pm; 3/9                                                   | 9 & 3/10 4-7pm      | 9/15, 10/13, 1/                     | 19, 2/27              |                      |                     |  |
| Thunder Ridge        | IN CLASS   | 10/27 4-9pm                                                                |                     | 8/25, 8/26, 8/27, 10/24, 1/19, 5/20 |                       |                      |                     |  |
| Logan                | NO SCHOOL  | 10/27 & 10/28 4:30-8pm;                                                    | 2/9 & 2/10 4:30-8pm |                                     |                       |                      |                     |  |
| Natoma               | IN-SERVICE | 10/27 & 10/28 4-8pm; 2/23 & 2/26 4-8pm 8/15, 8/20, 9/29, 11/10, 1/19, 2/16 |                     |                                     |                       |                      |                     |  |
| Osborne              | IN SCHOOL  | 10/27 & 10/28 eve's                                                        |                     |                                     |                       |                      |                     |  |
| Palco                | IN-SERVICE | 10/30 & 3/12                                                               |                     | 8/18, 8/19, 9/2                     | 9, 10/13, 11/10, 1/19 | 9, 2/16              |                     |  |
| Plainville           | IN SCHOOL  | 10/21 & 10/23; 3/10 & 3/2                                                  | 12                  | 8/18, 9/29, 10/                     | 23, 11/10, 1/19, 3/12 | 2; 11:30 dismissal-1 | 1/5, 12/3, 2/4, 5/6 |  |
| Stockton             | IN-SERVICE | 10/27 & 10/28 4-8 pm                                                       |                     | 8/25, 8/26, 9/2                     | 9, 11/10, 1/19, 2/16, | 5/22                 |                     |  |
| Wheatland            | NO SCHOOL  | 9/22 & 3/10                                                                |                     | 8/18, 10/13, 1/                     | 19, 3/6, 5/13         |                      |                     |  |

# <u>Interactive</u> <u>C</u>onsortium <u>A</u>cademic <u>N</u>etwork

# **Policies, Procedures & Operations**

# **Table of Contents**

| Mission                                                        | Page 1 |
|----------------------------------------------------------------|--------|
| Core Values                                                    | Page 1 |
| History                                                        | Page 2 |
| I-CAN Partners                                                 | Page 3 |
| Membership                                                     | Page 3 |
| Governing Board.                                               | Page 3 |
| Quorum for Business                                            | Page 3 |
| Amendments                                                     | Page 3 |
| Job Description: IDL Director/Coordinator                      | Page 4 |
| Job Description: Secretary                                     | Page 4 |
| Courses Sent and Received Over the System                      | Page 5 |
| Scheduling Procedures                                          | Page 6 |
| Scheduling Changes                                             | Page 6 |
| Service Fee Charges for Outside Groups Using the I-CAN Network | Page 6 |
| Non-Member Administrative Fee                                  | Page 7 |
| Scheduling Procedures for Non-Academic Meetings/Activities     | Page 7 |
| Registration Process/Procedure                                 | Page 8 |
| Guidelines for Students Enrolling in IDL Classes               | Page 8 |
| Dual-Credit Enrollment                                         | Page 8 |
| IDL Class Size                                                 | Page 9 |

Welcome

I-CAN Members

Board Members 2014-15

Class Schedule 2014-15

Course Descriptions 2014-15

Network Calendar 2014-15

Policy Manual 2014-15

Enrichment Programs
Professional Development

Science/Zoos

Social Studies/History

<u>KAIDE – Kansas</u> <u>Association for Interactive</u> Distance Education

| Site Selection Pag                                                                         | ge 9  |
|--------------------------------------------------------------------------------------------|-------|
| IDL Closing Class-end of the Semester/Year                                                 | ge 9  |
| Student Discipline Pag                                                                     | ge 9  |
| Time Management Pag                                                                        | ge 10 |
| Teacher Training Pag                                                                       | ge 10 |
| Field Trips Pag                                                                            | ge 11 |
| Teacher Visitation to Remote Sites                                                         | ge 11 |
| Parent/Teacher Conferences Page                                                            | ge 11 |
| Textbook Exchange Pag                                                                      | ge 11 |
| Textbook Purchasing Pag                                                                    | ge 12 |
| Teacher Evaluation                                                                         | ge 12 |
| Joint Meetings with the Northwest Network Pag                                              | ge 12 |
| System Technical Problems/Procedures Pag                                                   | ge 12 |
| Notice of Non-Discrimination Pag                                                           | ge 12 |
| Forms: Student Contract, Adult Agreement Policy, and Technical Problem Form see back pages |       |

# <u>INTERACTIVE CONSORTIUM ACADEMIC NETWORK</u>

### **Policies, Procedures & Operations**

#### Name:

The name of the consortium will be Interactive Consortium Academic Network (I-CAN).

**Office is located at**: 802 Baum Street, P.O. Box 156

Natoma, KS 67651-0156

**Telephone/FAX** (785) 885-4860 FAX (785) 885-4846

**Office hours:** 8:00 A.M. to 12:00 P.M., Monday through Friday's

#### Mission:

The primary mission of the <u>Interactive Consortium Academic Network (I-CAN)</u> is to provide a wide array of educational courses for all students of participating schools in a collaborative manner to mutually benefit all school districts to facilitate course offerings not presently available in existing curriculums. I-CAN provides the community patrons the opportunity to enroll in college courses to earn degrees and for certification in areas of need.

#### **Core Values:**

- ...work to provide services that are mutually beneficial to other schools
- ...provide a level of programming delivery that compliments curricular offerings across the network
- ...understand that the utility of the network is manifested in helping support instructional needs of other schools
- ... consistently send and receive viable curricular offerings across the network
- ...contribute fiscal resources as necessary in support of network operations and network upgrades
- ...partake in annual scheduling meetings to accommodate sending and receiving options for participating school districts
- ...work to address the diversity in school day schedules; i.e. schools will need to operate with flexibility schedule provisions to accommodate use across the network

# **History:**

In August of 1991 technology allowed seven small rural school districts in North Central Kansas to provide educational opportunities, via fiber optic, analog, interactive television (ITV). This ITV system would allow students to get courses which they otherwise would not be able to get. One hundred and fifty miles of fiber optic cable connected these seven small rural school districts which formed the Interactive Consortium Academic Network (I-CAN). The original consortium was composed of the following school districts: West Soloman Valley, Lenora 213; West Smith County, Kensington 238; Palco 269; Eastern Heights, Agra 324; Logan 326; Natoma, Waldo, Paradise 399; and Victoria 432. Additional sites added to the network include: Phillipsburg 325 and Plainville 270 in 1992-93 and Morland 280, and Hill City 281 in 1993-94. In 1995, Fort Hays State University became a member of the network.

With so many requests for courses and programs over the network, it became necessary to increase the number of classrooms in some school districts from one classroom in each site to two in most sites. To provide a second classroom in nine of the eleven school districts, I-CAN and Rural Telephone Service Co., Inc., Lenora, Kansas, joined forces to apply for a Distance Learning and Medical Link Grant, (REA) in 1993. In 1994, the grant was awarded in the amount of \$360,000.00 to enhance the network. Matching funds from the members was part of the grant application.

To continue to meet the needs of the network communities, I-CAN and the Northwest Educational Service Center, applied for a grant from Dane G. Hansen. On August 15, 1995, a grant in the amount of \$53,000.00 was awarded the two networks, to be used to purchase equipment to provide an analog full motion link for two-way, interactive video between these two areas. The application process was assisted by Rural Telephone Service Co., Inc. and submitted on behalf of nineteen school districts, Colby Community College, Fort Hays State University, and the Northwest Educational Service Center.

School districts in the Northwest Educational Service Center Network include: Quinter 293; Grinnell 291; Oakley 274; Brewster 314; Wheatland 292; Tri-Plains, Winona 275; Healy 468; Golden Plains, Rexford 316; Goodland 352; Northwest Kansas Technical School, Goodland; Colby Community College; and the Northwest Educational Service Center in Oakley.

It was on January 15, 1998, that the communities in the North Central and the Northwest area of Kansas experienced technology at new heights. Fort Hays State University sent a course from the university classroom to a classroom in I-CAN, Morland High School and to Northwest Kansas Technical School at Goodland in the Northwest network. This course was sent over the analog link which was provided by the Dane G. Hansen Foundation grant.

By 1998 USD 392 Osborne joined the network bringing the membership to twelve school districts and the university. Presently there are two hundred and fifty miles of fiber optic cable connecting the I-CAN network.

Due to two school closings, Morland and Lenora, at the end of the 2000-01 school year membership decreased to ten school districts. Fort Hays State University terminated their membership upon building and completing their private video conferencing network on December 30, 2001. At the end of the 2002-2003 school year Victoria terminated their membership to join the Barton County Community College Network. In March, 2004, USD 292, Wheatland/Grainfield and USD 293, Quinter school districts applied for membership and were accepted for membership into I-CAN. Plainville terminated their membership at the end of the 2004-2005 school year. Phillipsburg terminated their membership at the end of the 2005-2006 school year. In April, 2007, USD 270, Plainville school district applied for membership and was accepted for membership into I-CAN. On July 1, 2008, USD 324 Eastern Heights, Agra and USD 238 West Smith County, Kensington consolidated forming USD 110 Thunder Ridge. In February, 2011, USD 271, Stockton school district applied for membership and was accepted for membership into I-CAN. Quinter terminated their membership at the end of the 2013-2014 school year.

Beginning with the 2004-2005 school term I-CAN network schools implemented H.323, IP based technology and will become a digital network in place of the analog system.

In 2012 the I-CAN Network was awarded a Rural Utilities Service (RUS) grant in the amount of \$440,000 which made it possible for the schools to upgrade from standard-definition (SD) equipment to high-definition (HD) equipment in their IDL classrooms. Matching funds from the members was part of the grant application. Thunder Ridge, Palco, Plainville, Logan and Natoma upgraded one of their classrooms with HD equipment during the summer of 2012. Stockton, Hill City, Wheatland and Quinter also upgraded their one classroom with HD equipment.

During the summer of 2013 Thunder Ridge, Palco, Plainville, Logan and Natoma upgraded their second classroom to HD. Osborne upgraded their one classroom to HD. All of this was possible with a RUS grant which was awarded in 2012.

#### **I-CAN Partners:**

I-CAN partners with Rural Telephone Service Co., Inc., Lenora, Kansas; Colby Community College, Colby, Kansas; and Cloud County Community College, Concordia, Kansas, Kansas Association of Interactive Distance Education (KAIDE).

# **Membership:**

The I-CAN network is currently comprised of nine (9) school districts. Participating members are: USD 110 Thunder Ridge; USD 269 Palco; USD 270 Plainville; USD 271 Stockton; USD 326 Logan; USD 281 Hill City; USD 292 Wheatland; USD 399 Natoma; and USD 392 Osborne.

# **Governing Board:**

The governing board of I-CAN is made up of a member from each member site.

Each member site shall have the right to cast one vote. Each school district member site may designate one official staff member to function in the absence of the responsible voting member of the school district.

# **Quorum for Business:**

A simple majority of the members of the board is required to carry on the business of the I-CAN Network. Each district is allowed one vote. Each vote or failure to vote shall be recorded by the secretary.

Revised 8-11-04

### **Amendments:**

In order to change or adopt a policy a vote of the board is required at a regular scheduled meeting. Prior to voting, board members will have a first and second reading.

# **Job Description: IDL Director/Coordinator:**

The I-CAN Director/Coordinator shall work an annual part time contract and receive a mutually agreed upon salary subject to I-CAN Board approval. Daily hours of work shall be negotiated annually. Experience in secondary education and/or working knowledge/experience of distance learning, computer networking, or computer programming is preferred.

The I-CAN Director/Coordinator will seek to expand the network's full potential. This includes but is not limited to data and information sharing.

In order of priority, the director/coordinator will:

- \*Attend, conduct, and preside over all monthly I-CAN meetings.
- \*Prepare a monthly agenda in a timely manner and maintain accurate records of those meetings.
- \*Work with member schools to provide high school classes for students.
- \*Work with community colleges and member schools to provide dual-credit classes.
- \*Coordinate and work with member schools/local adult site coordinators to provide night classes for students and community.
- \*Work with member schools toward a common schedule, calendar and in-service schedule.
- \*Work with member schools to ensure teaching commitment/involvement from all districts.
- \*Examine and implement methods to share more teachers on the network and between school districts.
- \*Work with member schools to examine block scheduling and the clustering concept.
- \*Develop in-services for teachers in member schools.
- \*Develop and maintain relationship with FHSU as a resource.
- \*Attend professional in-service activities related to interactive television and keep abreast of the latest state and national trends.
- \*Will give a report to the I-CAN Board on the Teacher and Student Survey's.

(Expenses for professional development activities are subject to prior I-CAN Board approval and may include registration, mileage, food and lodging). (Approved 1-23-1997)

# **Job Description: Secretary**

Qualifications for this position include:

Secretarial and computer experience.

#### Responsibilities:

- 1. Answer phone, take messages and help solve any problems the IDL may have in regards to the PC or help identify the problem through the PC.
- 2. Type letters, memos, agendas and miscellaneous items.
- 3. Attend the meetings of the I-CAN board, take and type minutes.

- 4. Type one annual calendar for all the districts in the I-CAN Network.
- 5. Type the daily class schedule and make a brochure for the I-CAN group with the daily class schedule included.
- 6. Type the college night class schedule for fall, spring and summer, and make a brochure for each.
- 7. Use scheduler software to program the network computer with the daily IDL class schedule and the college schedules. Keep changes current during the year.
- 8. Send out monthly billings and make deposits.
- 9. Keep a record of monthly expenses and income.
- 10. Update each year: FAX machine numbers, site administrators and teaching staff.
- 11. Type employee and coordinator contracts.
- 12. Send out teacher/student survey's, then when returned tally them and report to the Director.
- 13. Any additional duties assigned.

### **Courses Sent and Received Over the System:**

Class Fees/Teacher Stipends:

District payment to the network for receiving classes - \$200 per site/per class/per year Instructor stipends from the network for sending classes - \$200 per site/per class/per year

The I-CAN Director will bill the receive sites for each class received the last week of September and the last week of January yearly. Districts will make out a check to I-CAN for payment to receive the class(es). USD 399 will write a check out to the instructor of each class in October and February. USD 399 will send out a Form 1099-MISC to instructors who receive \$600 or more in a year's time.

Fees for outside networks receiving classes from the I-CAN Network:

Courses sent from I-CAN schools to other networks/schools will be charged \$100 per student per course and billed directly from the sending school district to the receive sites. (Revised 11/10/04) Enrollment fees are due 60 days after the start of the first day of a scheduled IDL class. A student has two days after two class sessions are held, if classroom equipment is operational, to drop the course. Fees will not be refunded after the second day of class. There is an additional district payment to the network for receiving a class of \$200 per site/per class/per year billed from the I-CAN Network the last week of September and the last week of January yearly, which does go back to the sending site instructor as an instructor stipend.

Additional Fees for classes received outside the network:

Districts receiving out of network classes will pay the network fees for that particular network per class/per semester/per year and will also be billed for any additional fees above the normal network price. (Example: Video session charges from Kan-ed) Bills will be sent from the outside network director to each district that is receiving a course.

Reimbursement for classes received from other networks/schools:

For courses being received from other networks/schools, a maximum of \$500 per course, divided equally among receiving districts up to \$100 per student, will be provided to help pay expenses. This money will be used only for those courses that are required by the Regents Universities curriculum and will include foreign language courses, when I-CAN is unable to provide these courses and money is available through the participation fee fund. Revised 9-17-13

### **Scheduling Procedures:**

All courses scheduled over I-CAN will be determined by the individual member sites by a pre-enrollment process in their individual districts. Each district will share their schedule with I-CAN members at regular scheduling meetings beginning in February and finalized by the June meeting. All courses going over the I-CAN network must be approved by the I-CAN Governing Board. Changes in the schedule can be made in late July or early August prior to the start of school when there have been changes in staff available due to teacher resignations or other administrative difficulties of that district.

College courses will follow the same procedure as high school courses for scheduling courses.

Teachers shall provide a course description for any distance course they plan to teach. Each site administrator should supply a copy of the course descriptions to the director at a regular meeting in February. The course descriptions will be provided to all member sites prior to pre-enrollment by the I-CAN office.

Courses remaining available after I-CAN schools have filled class needs will be opened to enrollment by other networks/schools subject to network capability. Any remaining course requirements that can be fulfilled by sharing between other networks/schools will be subject to approval by the I-CAN governing board. Courses that are shared between networks will follow the policies of the originating site network.

# **Scheduling Changes:**

Notification of schedule changes must be made to the connecting sites. Sites should be kept informed of any special school activities that apply specifically to them. Weather changes (late starts, cancellation, etc.) should be relayed to all connecting sites as soon as possible.

In the event the IDL teacher is absent and no substitute is available an activity assignment should be provided to all connecting sites. The receive sites are responsible for their individual students during the time that a teacher or a substitute teacher is not available at the send site. The participating schools will send monthly calendars to the connecting sites.

# Service fee charges for outside groups using the I-CAN network:

<u>Night Classes</u>: Any course sent from a university/college outside of the I-CAN regional area will be charged for the use of a site for student(s) from outside of the network area. Fees are to be paid to the school district receiving the course no later than the second day of class. Fees will be used to help cover the cost of the room, facilitation and technical support.

The following one time fee will be billed to the send school for students living outside of the network:

- \$100 per non-member student taking a weekly course.
- \$ 50 per non-member student for a weekend workshop.
- \$ 25 per site for a one-day workshop/conference. (Adopted 3-10-05)

#### Non-Member Administrative Fee

Any course sent from an I-CAN school to another school not being a member of any consortium will be charged an administrative fee of \$2,000 per course. If more than one non-consortium district takes the same course, this administrative fee would be divided equally among the non-consortium districts. There will also be a charge of \$100 per student/per course. Courses sent from I-CAN schools to other non-consortium schools will be billed directly from the I-CAN office for the administrative and student fees. The \$2,000 administrative fee received will stay at the I-CAN office and the \$100 per student fee will be sent on to the sending district. Schools will be expected to pay for their portion of the Kan-ed video session fees. The fees will be divided equally among the receive sites per class. There is an additional district payment to the network for receiving a class of \$200 per site/per class/per year, which does go back to the sending site instructor as an instructor stipend. (Adopted 9-17-13)

#### Procedures:

- 1. You must have Polycom equipment to be compatible with I-CAN equipment and be connected to the Kan-ed Backbone.
- 2. An IP address is needed.
- 3. A facilitator may be requested to be present in the classroom.
- 4. No more than 5 students per site without the mutual agreement of the receiving and sending site administration and the sending site teacher.
- 5. Grading and attendance is based on the policy of the sending site.
- 6. A Student Contract must be signed by the student, parent, and building principal to be sure they are aware of the high standards of conduct
  - for students enrolled in IDL courses.
- 7. The enrollment list must be FAX'd to the sending site teacher the first day of class.
- 8. The sending site teacher should be told of any health or learning needs of the students enrolled in the course.
- 9. The bell and calendar schedule will follow the I-CAN or sending schools schedule. (Adopted 2-8-06)
- 10. No wireless connections. (Adopted 11-13-12)

### **Scheduling Procedures for Non-Academic Meetings/Activities:**

Districts wishing to schedule meetings/activities over the network should follow the procedures listed below:

- 1. Contact the I-CAN office at least three (3) working days prior to the date of the meeting/activity. For emergency meetings contact the office by 10:00 A.M. the day of the meeting. The I-CAN office will notify you with confirmation.
- 2. Give the following information:

Date

Time

Sites involved/classroom A or B

Name of group responsible

Contact person/emergency telephone number

- 3. Check the day and night schedules to be sure space/time is available. If this is for a meeting from 3:30 P.M. on, all college classes have a built in 30 minute preparation time.
- 4. All meetings/activities scheduled over the network must be of an educational nature and for non-profit. (Approved 3-18-98)

# **Registration Process/Procedure:**

Each participating site will handle their individual student's enrollment registration for day classes as well as for dual-credit classes. Participating school districts will be held financially accountable for each student registered. Individual students registering for college credit will be responsible for payment of tuition and fees through arrangements identified by the college representative.

# **Guidelines for Students Enrolling in IDL Classes:**

Students enrolling in IDL courses should be self-motivated, mature, and knowledgeable of what course work is expected of them.

- 1. During pre-enrollment students should be given a course description, including pre-requisites and expectations of students enrolled.
- 2. Grading and attendance information should be given to the student the first day of class. Grading and attendance is based on the policy of the sending site.
- 3. The enrollment list must be FAX'd to the sending site teacher the first day of class.
- 4. The sending site teacher should be told of any health or learning needs of students enrolled in the course. (Adopted 6-3-92)

#### **Dual-Credit Enrollment:**

Students may enroll in dual-credit courses as approved by the individual district board of education's. College coordinators on contract with individual colleges will be responsible for all enrollment forms and other information required by the post-secondary institution offering the course(s). Payment to the coordinator is the responsibility of the college.

Criteria for admittance into dual-credit classes will be as follows:

- 1. Students enrolled in dual-credit classes need to have a cumulative GPA of 3.0 or higher and meet the mandatory placement score policy set up by each institution. Students enrolling in Math or English Composition classes must meet either the COMPASS, ACT, or SAT prerequisites. Students enrolled in Concurrent classes must meet placement requirements for Math and English courses; for all other courses the students must meet the required Reading score for English Composition I. (Adopted 9-14-11)
- 2. Students of sophomore, junior, or senior status in high school and/or certain students designated as "gifted" who have their parents' permission to enroll may do so as long as they meet the mandatory placement policy for each institution they are enrolling in. (Adopted 9-14-11)

- 3. Students enrolled in dual-credit classes need to have good attendance records.
- 4. Students enrolled in dual-credit classes need to be college-bound or planning for some type of post-graduation education/training. (Adopted 4-17-96)
- 5. Must have four students taking for college credit to be a dual-credit course. (Adopted 6-3-02)

#### **IDL Class Size:**

Guidelines for schools to send or receive classes:

- 1. The choice of courses offered will be by surveys prior to actual enrollment and approval of the present board. Course selection will be determined by pre-enrollment.
- 2. No more than 20 students may be enrolled without the consent of the originating site teacher and administrator.
- 3. A maximum of 4 sites can be on line for each course offering.
- 4. No more than 5 students may be enrolled at a remote site without mutual agreement of the receiving and sending site administration and the sending site teacher.

Rationale: Limiting the number of students will provide for better supervision, allows for better student participation, and keeps inappropriate student behavior at a minimum. Four schools on line seem to be the norm with all other networks. The number of students could also vary, depending on the teachers, subject matter, and the maturity of the students enrolled. (Adopted as amended 8-6-93)

### **Site Selection:**

Planning for workshops or programs for viewing on the I-CAN Network will be done by the director/coordinator by contacting the individual site administrator for permission. If the sites involved agree, the director/coordinator is authorized to finalize the schedule. (Adopted 1-12-94)

# IDL Closing Class-end of the Semester/Year:

Sending site teachers remain in their IDL classroom and continue to teach until their home site contract is fulfilled. (Adopted 8-6-93)

## **Student Discipline:**

Due to the uniqueness of Two-Way Interactive Television, it is imperative that procedures be developed which will promote positive learning to occur, the application of the new technology, and to enhance program delivery.

High school students must sign a student policy agreement form (Contract) to enroll in IDL courses offered during the day, as well as, out of the school day. The agreement must be signed by both the student and parent(s) to be sure they are aware of the high standards of conduct for students enrolled in IDL courses.

Persons out of high school wishing to enroll in college night courses, seminars, or workshops should sign an agreement form. The purpose of this form will be to help each enrollee to be aware of the uniqueness of this technology, to help them achieve a more positive educational experience, and adjust to this form of technology.

Rationale: Parents of student wishing to enroll in interactive television classrooms should be aware of the expected standards for their student and the discipline policy. Due to classes being taped, a certain amount of privacy will be forfeited. Older persons wishing to enroll need to be aware of the uniqueness of the program and that they may forfeit some privacy when they enroll in IDL courses. (Adopted 1-9-92)

### **Time Management:**

Students and teachers need uninterrupted time and proper maintenance of the daily schedule to meet instructional objectives. To maximize time on task, schedules must be coordinated. Each network site should synchronize their bell system to allow the interactive classes to function efficiently.

When teachers are aware of discrepancy in the bells system in a receiving site, contact should be made with the receiving site administrator to make the necessary changes.

Use of the intercom, FAX machine and other interruptions should be kept to minimum. If possible, schedule the use of these prior to or at the end of the school day.

Weekly bulletins are to be exchanged between sites each week. Notification of daily schedule changes (e.g.: sports, lyceums, etc.) should be provided to sending and receiving sites as soon as possible. (Adopted 9-2-92)

### **Teacher Training:**

Teachers teaching for the first time over the IDL system will be given a one day training program prior to teaching students. This training will be the responsibility of the sending site.

The components of the training session will be:

- 1. Introduction to Interactive Distance Learning (IDL)
- 2. Equipment
  - a. Identification and Placement
  - b. Operation
- 3. Procedures/Network Policies
- 4. Instructional Development
- 5. User Tips (Adopted 9-2-92)

# **Field Trips:**

Due to too much loss of instructional time in the classroom, field trips will not be approved for member schools of the I-CAN consortium. (Adopted 8-9-92)

#### **Teacher Visitation to Remote Sites:**

Teachers should and are encouraged to visit remote sites if possible to help with the educational progress of their students.

The following procedures are to be followed when making remote site visits:

- 1. Follow the procedure in the home school for teacher leave.
- 2. Contact the receive site(s) to obtain permission for an on-site visit.
- 3. If a remote site visit must be postponed or cancelled the sending site teacher will notify the administrator of each of the remote sites as soon as possible.
- 4. The cost of the visit is the responsibility of the sending school site. (Adopted 9-2-92)

#### **Parent/Teacher Conferences:**

Parents need to be kept informed about their child's progress regardless of the instructional delivery system used. Exposure to the technology that is being used to deliver instruction to their child should be used for conferences, unless the parent(s) feel it is too intimidating to them, in which case a telephone conference could be scheduled.

Parent/teacher conferences may be conducted via the fiber-optic IDL system when confidentiality is maintained as much as possible. Parents need to be aware that they may lose some confidentiality due to the system used.

When instructors plan to schedule conferences, they should notify the attending sites that they will have a scheduled conference. If possible, supervisory monitors should be discretely placed so open viewing will not be possible.

Instructors are responsible for scheduling conferences as they determine necessary. (Adopted 9-2-92)

# **Textbook Exchange:**

Procedure for exchange of textbooks:

- 1. It is the responsibility of the sending site to get textbooks to the receive site.
- 2. Prior to the beginning of school, textbooks could be exchanged during teacher training and/or in-service.
- 3. Textbooks could be exchanged at a mutually agreed upon site between the sending and receiving sites.
- 4. If the sending site plans to mail the textbooks to the receiving site, the cost of the mailing is the responsibility of the sending site. (Adopted 6-3-92)

# **Textbook Purchasing:**

Receiving school sites are responsible for obtaining the necessary textbooks and other materials needed for the courses received at their sites. If the textbooks needed are available without purchasing, they should be exchanged with the other sites, according to the textbook exchange policy. (Adopted 9-2-92)

#### **Teacher Evaluation:**

Evaluation is for the purpose of improving instruction. It is a continuous process and should provide an opportunity for administrators to assist teachers to learn their strengths and possible weaknesses and to improve their effectiveness. When teaching is improved, student learning is improved.

Teachers teaching over the IDL system will be evaluated by the administrator of the sending site. The evaluation instrument used will be determined by the sending site.

The sending site administrator is free to obtain input, toward evaluation, from network administration from the receiving sites. (Adopted 9-2-92)

# Joint Meetings with the Northwest Network:

An annual joint meeting will be held with district school administrators of the Northwest and I-CAN networks for the purpose of continuing a positive relationship and collaborate on areas of concern for distance learning. I-CAN and the Northwest networks will host the meeting jointly, with Fort Hays State University being a convenient site for most of the school districts. The network director/coordinators will determine the date/time/place of the meeting and be responsible for conducting the business meeting. Minutes will be taken and recorded at each meeting. The minutes will be provided to each network to be distributed to the individual members. Revised 8-11-04

#### **System Technical Problems/Procedures:**

Teachers/users should refer to the procedures in the User Manual and Trouble Shooting Guide to determine the difficulty of the problem. If unable to locate the problem contact the vendor responsible for the equipment up-keep. Contact the I-CAN office, when time allows, to report all problems that have occurred to be logged for future situations. Revised 11-10-04

#### **Notice of Non-Discrimination:**

I-CAN does not discriminate on the basis of sex, race, color, national origin, disability, age or religious preference in admission or access to courses offered. Any person having inquiries concerning I-CAN's compliance with the state and federal regulations are directed to contact the administrator of the school where the student resides.

# Two-Way Interactive Television Classes Student Contract

Two-way interactive television provides a method for districts to provide low-incidence courses and advanced programming that normally might not be offered to students in this school. Because of the uniqueness of two-way interactive television, certain standards of performance and behavior must be maintained by students enrolling in these courses. This policy statement is intended to make both the student and parents aware of the standards expected of students enrolling in such courses.

As a student taking a two-way interactive course, I am aware that:

- 1. Standards are expected of me, as a student and insubordination of any kind will not be tolerated. Insubordination has been defined as anything that interferes with teaching or learning in the classroom.
- 2. Inappropriate language or gestures will not be tolerated.
- 3. Because of the technology, anything I do in the classroom can be taped. The tape can be used for disciplinary purposes. It can also be previewed by others in making decisions.
- 4. Certain classroom procedures must be followed:
  - a. Students must sit within camera view at all times.
  - b. Students must not mishandle the equipment in the classroom.
  - c. Students must follow all other rules as specified by the teacher.
- 5. Receive site students will be expected to follow the send site policies on:
  - a. Grading
  - b. Absentee/Attendance Policy and make up work

The following procedures will be followed for students who cannot follow the above listed rules:

First Offense: The student will be given a verbal warning and told that his/her parents will be notified by letter of the infraction. The

principal will send the letter to the parents. A copy of the letter will also be sent to the student's principal.

Second Offense: The student will be removed from the class, possibly on a permanent basis.

We, the undersigned, have read and understand the policy above, and agree to everything stated.

We have read and understand the grading scale and attendance policy.

| STUDENT                                            | DATE |  |
|----------------------------------------------------|------|--|
|                                                    |      |  |
| PARENT                                             | DATE |  |
|                                                    |      |  |
| PRINCIPAL                                          | DATE |  |
| Approved 10-9-96 / Revised 8-13-02/Revised 9-10-03 |      |  |

### ADULT AGREEMENT POLICY FORM

This agreement policy is intended to provide awareness to those enrolled in the Two-Way Interactive Television courses.

Due to the uniqueness of this technology certain classroom procedures should be followed to allow those enrolled to achieve a positive educational growth. The following statements will help you adjust to a fiber-optic classroom:

- 1. Students should sit within the view of the camera and as close to the microphone at all times. Speak directly into the microphone.
- 2. Students should follow all rules stipulated by the instructor to allow for the best opportunities to teach the course material in the most advantageous way.
- 3. Students must be trained prior to using the equipment. All equipment should be handled carefully to prevent breakage.
- 4. The facsimile machine should be used only as directed by the instructor.
- 5. Due to the technology, anything done in the classroom can be taped and may be used for administrative, discipline, or staff development by the I-CAN consortium.

I have read the above and understand the uniqueness of the Two-Way Interactive Television classroom, and will abide by any and all rules.

| Student Signature | Date |
|-------------------|------|
| Approved 1-9-92   |      |

#### **Technical Problem Form**

Please fill out this form for any technical problems that occur in the Two-Way Interactive Television classroom. Send a copy of this form to the I-CAN Coordinator at P.O. Box 156, Natoma, Kansas 67651. Leave a copy on the console for the repairman. SITE: NAME: Problem is with: Audio Video Both . Give name of the sites involved with the technical problem: Date and time of occurrence: What I did to attempt to solve the problem: This portion of the form should be filled out by the repairman and returned to the Coordinator at the above address. What was the cause of the problem? Equipment Replaced: Date of repair: Signature:

# **Enrichment Programs**

Interactive Distance Learning through I-CAN is busy and exciting! Find out about upcoming special programs by clicking on a subject area under Enrichment Programs.

Special Programs: Remember to check these pages often so that you don't miss out!

Click on the following link to see the Enrichment Programs that Greenbush has to offer! Check with the I-CAN Director to find out the cost of these programs.

http://www.greenbush.org/idl

Click on the following link to see the Enrichment Programs that the South Central Kansas Network has to offer and links to many more programs! Check with the I-CAN Director to find out the cost of these programs. http://sckdln.pbworks.com

To view the 2014-2015 Content Providers list of programs from across the country scroll down!

If you wish to participate in an enrichment program, you will need to complete the IDL Special Program Request form and e-mail it back to Cindy.

Welcome

I-CAN Members

Board Members 2014-15

Class Schedule 2014-15

Course Descriptions 2014-15

Network Calendar 2014-15

Policy Manual 2014-15

Enrichment Programs
Professional Development

Science/Zoos

Social Studies/History

<u>KAIDE – Kansas Association</u> <u>for Interactive Distance</u> <u>Education</u>

# **IDL Special Program Request**

The following information is needed to avoid schedule conflicts and to allow for accurate record keeping. In order to facilitate the scheduling process; please fill this form out COMPLETELY and e-mail to ican@ruraltel.net or fax to 785-885-4846, Cindy Beisner at the I-CAN office.

Your principal's signature is required on this form in order to pursue possible content providers and scheduling options. Once an appropriate content provider is located, all costs *must* be approved by your principal prior to any scheduling of an event. All approval of costs must be communicated to the Network office before an event is scheduled.

Today's Date: \_\_\_\_\_\_.

Requestor's Name: \_\_\_\_\_\_Phone#: \_\_\_\_\_

Each site will be responsible for any content provider expense/fees.

|                                         |                                     |                                   | •                             |                        |
|-----------------------------------------|-------------------------------------|-----------------------------------|-------------------------------|------------------------|
| District Name:                          |                                     | Which I                           | IDL Room to be Used:          | <u> </u>               |
| # of Student's Participating:           | Participating Tea                   | chers:                            |                               | <u>.</u>               |
| Student Grade Level:                    | Teacher(s) e-mail                   |                                   |                               | <u>.</u>               |
|                                         | Teacher(s) e-mail                   |                                   |                               | <u>.</u>               |
| Subject/Curriculum you would like to o  | cover in an IDL session:            |                                   |                               |                        |
| Do you know of a content provider for   | this subject/curriculum? If so: Ple | ase list their name, phone number | and/or email address and webs | ite url (if applicable |
| Requested Event or Program: (if applica | able)                               |                                   |                               |                        |
| Desired Date:                           | Time:                               | AM to                             | _AM                           |                        |

(Must have at least two weeks notice) PM to PM

(Please give alternate date below)

Desired Date: \_\_\_\_\_ Time: \_\_\_\_ AM to \_\_\_\_ AM

PM to \_\_\_\_\_ PM

If you are already in contact with a content provider (i.e. zoo, museum, etc) do you know what the charge is for their program?

Yes \_\_\_\_\_ No If so, what is the charge? \_\_\_\_\_ .

Principal's Signature:

# **2014-2015 CONTENT PROVIDERS**

| <u>Content Provider</u>                                       | Web Link                                                                                          | <u>Price</u>                            |
|---------------------------------------------------------------|---------------------------------------------------------------------------------------------------|-----------------------------------------|
| Country Music Hall of Fame                                    | http://www.cilc.org/search/content-provider.aspx?id=399                                           | FREE                                    |
| Denver Museum of Nature & Science                             | http://www.cilc.org/search/content-provider.aspx?id=355                                           | FREE                                    |
| Durham Museum                                                 | http://www.cilc.org/search/content-provider.aspx?id=2807                                          | FREE                                    |
| Eli Lilly and Company (staff)                                 | http://www.cilc.org/search/professional-development-provider-program.aspx?id=2922                 | FREE                                    |
| Ellis Island Immigration Museum                               | http://www.cilc.org/search/content-provider-program.aspx?id=5261                                  | FREE                                    |
| George Bush Presidential Library & Museum                     | http://cilc.org/search/content-provider.aspx?id=491                                               | FREE                                    |
| Glacier Bay National Park and Preserve                        | http://www.cilc.org/search/content-provider-program.aspx?id=4988                                  | FREE                                    |
| HEC-TV                                                        | http://www.cilc.org/search.aspx?q=&restrict=cilc_programs&requiredfields=CILC_ID_SECONDAR_Y%3a226 | FREE                                    |
| Hoover Library (grades 2-7) (research & lessons)              | http://www.hoover.archives.gov/LIW/index.html                                                     | FREE                                    |
| Hoover Library (grades 2-7) (research & lessons)              | http://www.ecommcode.com/hoover/hooveronline/hoover_bio/index.htm                                 | FREE                                    |
| Inner Asian & Uralic National Resource Center                 | http://www.cilc.org/search/content-provider.aspx?id=302                                           | FREE                                    |
| International Studies In Schools (staff)                      | http://www.indiana.edu/~isis/                                                                     | FREE                                    |
| IU EURO                                                       | http://www.cilc.org/search/content-provider-program.aspx?id=5514                                  |                                         |
| Knife River Indian Villages National Historic Site            | http://www.cilc.org/search/content-provider-program.aspx?id=5259                                  | FREE                                    |
| Library of Congress                                           | http://memory.loc.gov/ammem/ndlpedu/educators/video/index.html                                    | FREE                                    |
| Minnesota Historical Society                                  | http://www.cilc.org/search/content-provider-program.aspx?id=4048                                  | FREE                                    |
| NASA's Digital Learning Network (Ames Research Center)        | http://www.nasa.gov/offices/education/programs/national/dln/home/about.html                       | FREE                                    |
| NASA's Digital Learning Network (Goddard Space Flight Center) | http://www.nasa.gov/offices/education/programs/national/dln/home/about.html                       | NASA programs<br>30 days notice<br>FREE |
| NASA's Digital Learning Network (Johnson Space Center)        | http://www.nasa.gov/offices/education/programs/national/dln/home/about.html                       | FREE                                    |
| NASA's Digital Learning Network (Kennedy Space Center)        | http://www.nasa.gov/offices/education/programs/national/dln/home/about.html                       | FREE                                    |
| NASA's Digital Learning Network (Marshall Center)             | http://www.nasa.gov/offices/education/programs/national/dln/home/about.html                       | FREE                                    |
| National Archives and Records Administration                  | http://www.archives.gov/education/workshops/electronic.html                                       | FREE                                    |
| National Capital Parks-East                                   | http://www.cilc.org/search/content-provider-program.aspx?id=4294                                  | FREE                                    |
| Pacific Historic Parks                                        | http://www.cilc.org/search/content-provider-program.aspx?id=1023                                  | FREE                                    |
| Polycom Special Events                                        | http://polycomspecialevents.pbworks.com/                                                          | FREE                                    |
| Smithsonian American Art Museum                               | http://americanart.si.edu/education/                                                              | FREE                                    |
| Smithsonian National Air and Space Museum                     | http://www.cilc.org/search/content-provider-program.aspx?id=1443                                  | FREE                                    |
| Texas Wildlife Association                                    | http://www.texas-wildlife.org/program-areas/outreach-programs                                     | FREE                                    |
| The Bob Bullock Texas State History Museum                    | http://thestoryoftexas.com/schools-and-educators/distance-learning                                | FREE                                    |
| The Hermitage, Home of President Andrew Jackson               | http://www.cilc.org/search/content-provider.aspx?id=356                                           | FREE                                    |
| The Kennedy Center Performing Arts Series(satellite/web)      | http://www.kennedy-center.org/education/pwtv/                                                     | FREE                                    |

| The Sixth Floor Museum at Dealey Plaza                 | http://www.cilc.org/search/content-provider-program.aspx?id=5720                                  | FREI          |
|--------------------------------------------------------|---------------------------------------------------------------------------------------------------|---------------|
| WSU Fairmount Center                                   | http://audraswiki.pbworks.com/WSU                                                                 | FREI          |
|                                                        |                                                                                                   |               |
| 9/11 Tribute Center                                    | http://www.cilc.org/search/content-provider-program.aspx?id=5515                                  | \$100         |
| Adora Svitak                                           | http://www.adorasvitak.com/                                                                       | \$150         |
| AIMS - Saint Louis University (medical programs)       | http://aims.slu.edu/index.php?page=distance-learning-programs                                     | \$175 - \$200 |
| Alaska SeaLife Center                                  | http://www.alaskasealife.org/New/education/index.php?page=firstpage.php                           | \$15:         |
| Alaskan EcoEscape                                      | http://www.cilc.org/search/content-provider-program.aspx?id=2757                                  | \$75-\$12:    |
| Albany Institute of History & Art                      | http://www.albanyinstitute.org/distance-learning.html                                             | \$12:         |
| Alter Enterprise Wildlife Viewing                      | http://www.cilc.org/search/content-provider-program.aspx?id=3817                                  | \$150         |
| Amon Carter Museum                                     | http://www.cartermuseum.org/teaching/distance-learning                                            | \$100         |
| Ann Arbor Hands-On Museum                              | http://www.aahom.org/programs/distance_learning                                                   | \$12:         |
| Aquarium of the Pacific                                | http://www.cilc.org/search/content-provider-program.aspx?id=4163                                  | \$125-\$16    |
| AT&T Park, Home of the San Francisco Giants            | http://www.cilc.org/search/content-provider-program.aspx?id=2516                                  | \$150         |
| Atlanta History Center                                 | http://www.atlantahistorycenter.com/program/outreach-programs                                     | \$200-\$600   |
| Author Ben Mikaelsen                                   | http://www.benmikaelsen.com/                                                                      | \$600         |
| Author/Computer Ilustrator Bill Dallas Lewis (2-adult) | http://www.globalschoolnet.org/programs/sillybilly/                                               | \$150-\$52:   |
| Author Dave Schwensen                                  | http://www.cilc.org/search/content-provider-program.aspx?id=3674                                  | \$17:         |
| Barnfield Marine Sciences Centre                       | http://www.cilc.org/search.aspx?q=&restrict=cilc_programs&requiredfields=CILC_ID_SECONDAR_        | \$250-\$350   |
|                                                        | <u>Y%3a304</u>                                                                                    |               |
| Battleship New Jersey                                  | http://www.battleshipnewjersey.org/education/distance_learning.php                                | \$12:         |
| Boonshoft Museum of Discovery                          | http://www.cilc.org/search/content-provider-program.aspx?id=3021                                  | \$150         |
| Born 2 Move Movement Adventures                        | http://www.cilc.org/search/content-provider.aspx?id=371                                           | \$150         |
| Brad Tassell (author reading)                          | http://www.cilc.org/search/content-provider-program.aspx?id=2754                                  | \$500         |
|                                                        |                                                                                                   |               |
| Bronx Zoo/Wildlife Conservation Society                | http://bronxzoo.com/bz-education/distancelearning?preview=&psid=&ph=class%2525253dawc-            | \$180         |
| •                                                      | 1487727272/                                                                                       |               |
| Buffalo Zoo                                            | http://www.buffalozoo.org/distance_learning.html                                                  | \$75-\$100    |
| Burritt on the Mountain: A Living Museum               | http://www.cilc.org/search/content-provider-program.aspx?id=2905                                  | \$12:         |
| Calvert Marine Museum                                  | http://www.cilc.org/search.aspx?q=&restrict=cilc_programs&requiredfields=CILC_ID_SECONDAR         | \$95-\$100    |
|                                                        | <u>Y%3a241</u>                                                                                    |               |
| Camden Children's Garden                               | http://www.camdenchildrensgarden.org/schools-groups                                               | \$60-\$80     |
| Cape May County Park and Zoo                           | http://www.capemaycountygov.net/Cit-e-Access/webpage.cfm?TID=5&TPID=2763                          | \$7:          |
| Carnegie Museum of Natural History                     | http://www.cilc.org/search/content-provider-program.aspx?id=1284                                  | \$12:         |
| Center for Puppetry Arts                               | http://www.puppet.org/edu/dis_programs.shtml                                                      | \$14:         |
| CESA 7 Interactive Learning Services                   | http://www.cilc.org/search.aspx?q=&restrict=cilc_programs&requiredfields=CILC_ID_SECONDAR Y%3a159 | \$75-\$12:    |
| Challenger Learning Center (Rochester, NY)             | http://www.cilc.org/search/content-provider.aspx?id=240                                           |               |
| Challenger Learning Center (West Virginia)             | http://www.e-missions.net/                                                                        | \$500         |
| CILC Career Series                                     | http://www.cilc.org/search/content-provider-program.aspx?id=5728                                  | \$60          |
| CILC Events, Professional Development                  | http://www.cilc.org/search/professional-development-provider.aspx?id=66                           | <u></u>       |
| Cincinnati Art Museum                                  | http://www.cincinnatiartmuseum.org/explore/learn/in-your-school/56-in-your-school/virtual-        | \$100         |
|                                                        | fieldtrips/161-virtual-fieldtrips                                                                 | , , ,         |
| Cleveland Institute of Music                           | http://www.cim.edu/dl/index.php                                                                   | \$17:         |
| Cleveland Metroparks Zoo                               | http://www.clemetzoo.com/education/dstlrn/distlearn.asp                                           | \$80          |

| Cleveland Museum of Art                          | http://www.cilc.org/search/content-provider-program.aspx?id=2106                          | \$75-\$135                             |
|--------------------------------------------------|-------------------------------------------------------------------------------------------|----------------------------------------|
| Cleveland Museum of Natural History              | http://www.cilc.org/search/content-provider-program.aspx?id=765                           | \$130                                  |
| Columbia Gorge Discovery Center and Museum       | http://www.gorgediscovery.org/educationTourGroupsElectronicFieldTrip.html                 | \$100                                  |
| Columbus Zoo and Aquarium                        | http://www.columbuszoo.org/the zoo to you/distance learning/default.aspx                  | \$150                                  |
| Connect 2 Texas                                  | http://www.connect2texas.net                                                              |                                        |
| Cook Children's Medical Center                   | https://www.cookchildrens.org/education/professionaleducation/Pages/DistanceLearning.aspx | \$95                                   |
| COSI Columbus                                    | http://www.cilc.org/search/content-provider-program.aspx?id=4870                          | \$90-\$265                             |
| Cranbrook Institute of Science                   | http://science.cranbrook.edu/for-teachers/distance-learning                               | \$125                                  |
| Discovery Center of Springfield                  | http://www.discoverycenter.org/Programs/DistanceLearning.htm                              | \$150                                  |
| Distance Learning Solutions                      | http://www.cilc.org/search/content-provider-program.aspx?id=3347                          | \$150                                  |
| Downtown Aquarium Houston                        | http://www.cilc.org/search/content-provider-program.aspx?id=2354                          | \$85                                   |
| East Central Ohio Educational Service Center     | http://www.cilc.org/search/content-provider-program.aspx?id=1816                          | \$75                                   |
| Enriching Kidz                                   | http://www.cilc.org/search/content-provider-program.aspx?id=5124                          | \$100                                  |
| Expressive Concepts                              | http://www.expressiveconcepts.com/training.htm                                            |                                        |
| Fort Worth Museum of Science and History         | http://www.fwmuseum.org/distance-learning                                                 | \$140                                  |
| George Washington's Mount Vernon Estate          | http://www.cilc.org/search/content-provider-program.aspx?id=2532                          | \$100                                  |
| Global Education Motivators                      | http://www.gem-ngo.org/index.php?option=com_content&task=blogcategory&id=30&Itemid=106    | \$75-\$150                             |
| Global Nomads Group                              | http://www.gng.org/                                                                       | \$150                                  |
| Greenbush IDL Network                            | http://www.greenbush.org (click on "Interactive Distance Learning"                        | \$100                                  |
| Greenville Zoo                                   | http://www.cilc.org/search/content-provider-program.aspx?id=5004                          | \$100                                  |
| Hank the Cowdog - John. R. Erickson              | http://www.cilc.org/search/content-provider-program.aspx?id=4024                          | \$100-\$225                            |
| Hartley Outdoor Education Center                 | http://www.cilc.org/search/content-provider-program.aspx?id=4140                          | \$125                                  |
| Head-Smashed-in Buffalo Jump World Heritage Site | http://www.cilc.org/search/content-provider-program.aspx?id=4293                          | \$100                                  |
| Hennepin Theatre Trust                           | http://www.cilc.org/search/content-provider-program.aspx?id=4184                          | \$175                                  |
| Historic Landmarks Foundation of Indiana         | http://www.historiclandmarks.org/Resources/Classroom/Pages/ClassroomPrograms.aspx         | \$45-\$50                              |
| History Live                                     | http://www.cilc.org/search/content-provider-program.aspx?id=3480                          | \$120                                  |
| Imagination Station                              | http://www.imaginationstationtoledo.org/content/educators/outreach/distance-learning/     | \$170                                  |
| Indiana Historical Society                       | http://www.indianahistory.org/                                                            | \$100                                  |
| Indiana University Art Museum                    | http://www.tfaoi.com/newsmu/nmus127.htm                                                   |                                        |
| Indianapolis Zoo                                 | http://www.indyzoo.com/content.aspx?cid=267                                               | \$40-\$160                             |
| Ink Think Tank                                   | http://www.cilc.org/search/content-provider-program.aspx?id=4099                          | \$270                                  |
| Inspired Classroom                               | http://www.cilc.org/search/content-provider-program.aspx?id=5041                          | \$150                                  |
| InterLingo Spanish                               | http://www.cilc.org/search/content-provider-program.aspx?id=4017                          | \$125-\$450                            |
| International Spy Museum                         | http://www.cilc.org/search/content-provider-program.aspx?id=4974                          | \$50-\$120                             |
| International Wolf Center                        | http://www.cilc.org/search/content-provider-program.aspx?id=1489                          | \$50-\$120                             |
| Kings County Office of Education                 | http://www.cilc.org/search/content-provider-program.aspx?id=5741                          | \$0-\$100                              |
| LEARNnco                                         | http://www.cilc.org/search/content-provider-program.aspx?id=5723                          | \$180                                  |
| Lee Richardson Zoo                               | http://www.cilc.org/search/content-provider-program.aspx?id=1117                          | \$100                                  |
| Liberty Science Center                           | http://www.cilc.org/search/content-provider-program.aspx?id=5454                          | \$190                                  |
| McDonald Observatory                             | http://mcdonaldobservatory.org/teachers/live-from-mcdonald                                | \$100 interactive or<br>\$60 view-only |
| Manhattan School of Music                        | http://www.cilc.org/search/content-provider-program.aspx?id=2323                          | \$200-\$250                            |

| Michigan State University Museum                               | http://museum.msu.edu/index.php?q=node/118                                                        | \$0-\$50    |
|----------------------------------------------------------------|---------------------------------------------------------------------------------------------------|-------------|
| Milwaukee Public Museum                                        | http://www.mpm.edu/plan-visit/educators/distance-learning                                         | \$0-\$95    |
| Minnesota Zoo                                                  | http://www.cilc.org/search/content-provider-program.aspx?id=4992                                  | \$115       |
| Monnig Meteorite Gallery at TCU                                | http://monnigmuseum.tcu.edu                                                                       | \$100       |
| Mote Marine Laboratory                                         | http://www.seatrek.org/                                                                           | \$50-\$175  |
| Mount Washington Observatory                                   | http://www.cilc.org/search.aspx?q=&restrict=cilc_programs&requiredfields=CILC_ID_SECONDAR_Y%3a287 | \$195       |
| Museum of Flight                                               | http://www.cilc.org/search/content-provider-program.aspx?id=4299                                  | \$100       |
| Museum of Science and Industry                                 | http://www.msichicago.org/education/field-trips/live-from-the-heart/                              | \$240       |
| Muskingum Valley Educational Service Center                    | http://www.cilc.org/search/content-provider-program.aspx?id=2098                                  | \$75-\$125  |
| National Archives - Central Plains                             | http://www.archives.gov/education/distance-learning.html                                          |             |
| National Baseball Hall of Fame and Museum                      | http://education.baseballhalloffame.org/experience/videoconferences.html                          | \$50-\$125  |
| National Cowgirl Museum and Hall of Fame                       | http://www.cilc.org/search/content-provider-program.aspx?id=4607                                  |             |
| New Jersey Academy for Aquatic Sciences                        | http://www.njaas.org/education/distance_learning.html                                             | \$145       |
| New York State Historical Association                          | http://www.nysha.org/nysha/for_teachers/distance_learning                                         | \$0-\$100   |
| Ohio Historical Society                                        | http://www.ohiohistory.org/education/outreach                                                     | \$125       |
| Oiada International                                            | http://www.cilc.org/search/content-provider-program.aspx?id=3510                                  | \$175       |
| Palm Beach Zoo                                                 | http://www.cilc.org/search/content-provider-program.aspx?id=4352                                  | \$95        |
| Panhandle Plains Historical Museum                             | http://www.cilc.org/search/content-provider-program.aspx?id=4469                                  | \$100       |
| Pennsbury Manor                                                | http://www.pennsburymanor.org/distantlearn.html                                                   | \$75        |
| Philadelphia Museum of Art                                     | http://www.philamuseum.org/education/128-195.html                                                 | \$100       |
| Pro-Football Hall of Fame                                      | http://www.cilc.org/search/content-provider-program.aspx?id=1795                                  | \$50        |
| Read Around the Planet                                         | http://www.twice.cc/read/                                                                         |             |
| Rock and Roll Hall of Fame and Museum                          | http://www.rockhall.com/distancelearning                                                          | \$100       |
| Roper Mountain Science Center                                  | http://www.cilc.org/search/content-provider-program.aspx?id=3103                                  | \$100       |
| Saint Louis Zoo                                                | http://www.cilc.org/search/content-provider-program.aspx?id=4803                                  | \$125-\$160 |
| Science Central                                                | http://www.sciencecentral.org/                                                                    | \$75        |
| Seacoast Science Center                                        | http://www.seacoastsciencecenter.org/programs/distance_learning.php                               | \$150       |
| SOITA Learning Center                                          | http://www.cilc.org/search/content-provider-program.aspx?id=5164                                  | \$75        |
| Space Center Houston                                           | http://spacecenter.org/education-programs/outreach/                                               | \$90-\$145  |
| Stark Parks                                                    | http://www.cilc.org/search/content-provider-program.aspx?id=2470                                  | \$50-\$75   |
| Storyteller's Drum, Inc.                                       | http://www.cilc.org/search/content-provider-program.aspx?id=1674                                  | \$225-\$250 |
| Sunset Zoo                                                     | http://www.cilc.org/search/content-provider.aspx?id=462                                           | \$35        |
| Tennessee Aquarium                                             | http://www.tnaqua.org/KidsTeachers/Distance_learning.asp                                          | \$50        |
| Texas State Aquarium                                           | http://www.cilc.org/search/content-provider-program.aspx?id=1907                                  | \$150       |
| Texas Wildlife Association                                     | http://www.cilc.org/search/content-provider-program.aspx?id=3096                                  | \$55        |
| The Bathysphere Underwater Biological Laboratory               | http://www.cilc.org/search/content-provider-program.aspx?id=1889                                  | \$165-\$250 |
| The Cowles Center for Dance and the Performing Arts            | http://www.cilc.org/search/content-provider-program.aspx?id=3147                                  | \$200-\$250 |
| The Creative Learning Factory at the Ohio Historical           | http://www.cilc.org/search/content-provider-program.aspx?id=5381                                  | \$75        |
| The Holocaust Memorial and Educational Center of Nassau County | http://www.holocaust-nassau.org/videoconferencing                                                 | \$125       |
| County                                                         | <u> </u>                                                                                          |             |

| The Mariners' Museum                                                                                                    | http://www.mariner.org/education/distance-learning                                                                                                    | \$50-\$75                                              |
|----------------------------------------------------------------------------------------------------|----------------------------------------------------------------------------------------------------|--------------------------------------------------------|
| The National WWII Museum                                                                                                    | http://www.cilc.org/search/content-provider-program.aspx?id=1854                                                                                                    | \$100-\$200                                            |
| The Paley Center for Media                                                                                                    | http://www.cilc.org/search/content-provider-program.aspx?id=559                                                                                                    | \$125                                                  |
| The Service Center @ Clearwater                                                                                                    | http://www.cilc.org/search/content-provider.aspx?id=227                                                                                                    | \$75-\$250                                             |
| The Toledo Zoo                                                                                                    | http://www.cilc.org/search.aspx?q=&restrict=cilc_programs&requiredfields=CILC_ID_SECONDAR_Y:305                                                                                                    | \$85                                                   |
| TWICE                                                                                                    | http://www.twice.cc                                                                                                    |                                                        |
| Valerie Marsh                                                                                                    | http://www.cilc.org/search/content-provider-program.aspx?id=211                                                                                                    | \$150                                                  |
| Vicki Cobb (authorfor science)                                                                                                    | http://www.cilc.org/search/content-provider-program.aspx?id=2301                                                                                                    | \$400                                                  |
| Virginia Historical Society                                                                                                    | http://www.cilc.org/search/content-provider-program.aspx?id=4400                                                                                                    | \$100                                                  |
| Walden Theatre                                                                                                    | http://www.waldentheatre.org/distance_learning.asp                                                                                                    | \$75                                                   |
| Western Reserve Historical Society                                                                                                    | http://www.wrhs.org/Explore/Distance_Learning-2                                                                                                    | \$75-\$110                                             |
| Whirlidurb                                                                                                    | http://www.cilc.org/search/content-provider-program.aspx?id=4559                                                                                                    | \$150                                                  |
| INTERNATIONAL PROGRAMS                                                                                                    |                                                                                                    |                                                        |
| Boreal Centre for Bird Conservation (Canada)                                                                                                    | http://www.pile.gov/popule/content provider programme convOid 2005                                                                                                    |                                                        |
| Borear Centre for Bird Conservation (Canada)                                                                                                    | http://www.cilc.org/search/content-provider-program.aspx?id=3025                                                                                                    | \$100                                                  |
| Fizzics Education (Australia)                                                                                                    | http://www.cilc.org/search/content-provider-program.aspx?id=3025                                                                                                    | \$100<br>\$250                                         |
|                                                                                                    |                                                                                                    |                                                        |
| Fizzics Education (Australia)                                                                                                    | http://www.cilc.org/search/content-provider-program.aspx?id=4395                                                                                                    |                                                        |
| Fizzics Education (Australia) Global-Leap Lessons (England)                                                                                                    | http://www.cilc.org/search/content-provider-program.aspx?id=4395 http://www.global-leap.org/                                                                                                    | \$250                                                  |
| Fizzics Education (Australia) Global-Leap Lessons (England) JETS – Jerusalem EdTech Solutions                                                                                                    | http://www.cilc.org/search/content-provider-program.aspx?id=4395  http://www.global-leap.org/ http://www.cilc.org/search/content-provider-program.aspx?id=5140                                                                                                    | \$250<br>\$185                                         |
| Fizzics Education (Australia) Global-Leap Lessons (England) JETS – Jerusalem EdTech Solutions Museum of Human Disease (Australia)                                                                                                    | http://www.cilc.org/search/content-provider-program.aspx?id=4395 http://www.global-leap.org/ http://www.cilc.org/search/content-provider-program.aspx?id=5140 http://www.cilc.org/search/content-provider-program.aspx?id=5125                                                                                                    | \$250<br>\$185<br>\$125                                |
| Fizzics Education (Australia) Global-Leap Lessons (England) JETS – Jerusalem EdTech Solutions Museum of Human Disease (Australia) Ontario Science Center (Canada)                                                                                                    | http://www.cilc.org/search/content-provider-program.aspx?id=4395  http://www.global-leap.org/  http://www.cilc.org/search/content-provider-program.aspx?id=5140  http://www.cilc.org/search/content-provider-program.aspx?id=5125  http://cilc.org/search/content-provider-program.aspx?id=1902  http://www.reefed.edu.au/home/reefhq/reef_videoconferencing                                                                                                    | \$250<br>\$185<br>\$125<br>\$250                       |
| Fizzics Education (Australia) Global-Leap Lessons (England) JETS – Jerusalem EdTech Solutions Museum of Human Disease (Australia) Ontario Science Center (Canada) Reef HQ Aquarium (Australia) Royal Botanical Gardens (Canada) Royal Tyrrell Museum of Paleontology (Canada) | http://www.cilc.org/search/content-provider-program.aspx?id=4395  http://www.global-leap.org/  http://www.cilc.org/search/content-provider-program.aspx?id=5140  http://www.cilc.org/search/content-provider-program.aspx?id=5125  http://cilc.org/search/content-provider-program.aspx?id=1902  http://www.reefed.edu.au/home/reefhq/reef_videoconferencing http://www.cilc.org/search/content-provider-program.aspx?id=1160  http://www.cilc.org/search/content-provider-program.aspx?id=1759  http://www.cilc.org/search/content-provider-program.aspx?id=3185 | \$250<br>\$185<br>\$125<br>\$250<br>\$295<br>\$0-\$125 |
| Fizzics Education (Australia) Global-Leap Lessons (England) JETS – Jerusalem EdTech Solutions Museum of Human Disease (Australia) Ontario Science Center (Canada) Reef HQ Aquarium (Australia) Royal Botanical Gardens (Canada)                                               | http://www.cilc.org/search/content-provider-program.aspx?id=4395 http://www.global-leap.org/ http://www.cilc.org/search/content-provider-program.aspx?id=5140 http://www.cilc.org/search/content-provider-program.aspx?id=5125 http://cilc.org/search/content-provider-program.aspx?id=1902 http://www.reefed.edu.au/home/reefhq/reef_videoconferencing http://www.cilc.org/search/content-provider-program.aspx?id=1160 http://www.cilc.org/search/content-provider-program.aspx?id=1759                                                                         | \$250<br>\$185<br>\$125<br>\$250<br>\$295<br>\$0-\$125 |

# Interactive Distance Learning (IDL): Professional Development

#### **Connected Kansas Kids**

Professional Development

Connected Kansas Kids (CKK) is supported by Kan-ed and administered through the Kansas University Center of Telemedicine and Telehealth. The purpose of CKK is to offer staff development opportunities to educate professionals throughout the state of Kansas. Each presentation is approximately 60 minutes in duration, including time for questions and answers. Specific presentations/conferences can be arranged for case-specific needs or to plan for individual students with special health needs. CKK provides presentations in the following areas... *read more* 

# Interactive Distance Learning (IDL): Science/Zoos

#### Adler Planetarium and Astronomy Museum

Adler Planetarium and Astronomy Museum Adler Planetarium and Astronomy Museum provides the public and its members . . .

#### Alaska SeaLife Center

Alaska SeaLife Center The Alaska SeaLife Center is a world class marine science facility that combines a research . . .

#### Camden Children's Garden

The Camden Children's Garden is the visitor destination facility of the Camden City Garden Club. As part of its . . .

### **Carnegie Museum of Natural History**

Carnegie Museum of Natural History Carnegie Museum of Natural History conducts scientific inquiry that creates . . .

# **Center for Puppetry Arts**

Science

Center for Puppetry Arts (Science Programs) The Center for Puppetry Arts opened to the public on September . . .

#### **CILC – Center for Interactive Learning and Collaboration**

Search <u>www.cilc.org</u> for over 1,200 unique teacher evaluated K-12 interactive video distance learning programs, aligned with national k-12 curriculum standards, offered by nearly 200 content providers from around the world.

Cleveland Metropark Zoo -- provides programs from the Cleveland Zoo.

http://www.clemetzoo.com/education/dstlrn/distlearn.asp

Global Nomads Group -- provides interactive and provoking content-specific programs with sites in the U.S. and Africa.

#### http://gng.org/2013-2014-programs/

#### **Indianapolis Zoo**

Indianapolis Zoo Distance Learning at the Indianapolis Zoo takes you everywhere--from the heart of our Amazon . . .

#### Lee Richardson Zoo

Lee Richardson Zoo Brings to your IDL Classroom: 3..2..1..LiftOff!: Three kinds of animals are designed . . .

#### **Mote Marine Laboratory**

Mote Marine Laboratory Mote Marine Laboratory is an international center for the study of marine and environmental . . .

NASA Digital Learning Network -- provides programs about space education.

http://www.nasa.gov/offices/education/programs/national/dln/events/catalog/catalogs register enabled sa archive 1.html

National Aviary -- provides programs to study and learn about birds.

http://www.aviary.org/outreach-programs

**Reef HQ** -- provides videoconferences from the world's largest living coral reef aquarium, situated in Townsville, Australia, centre of the magnificent Great Barrier Reef.

http://www.reefhq.com.au/home/visitor\_info/video\_conferencing

**SeaTrek** -- provides programs that feature real scientists working in the field with interviews showing how their interests lead them to their http://www.seatrek.org

**Shamu TV** -- provides award winning environmental education programs by the SeaWorld and Busch Gardens Adventure Parks. http://www.shamutv.com/education-resources/shamu-tv/index.htm

# **Tennessee Aquarium**

All distance learning sessions feature an Aquarium educator interacting with your class using animals and props. . . .

### **WSU Science Programs**

WSU Fairmount Center science presentations for your classroom . . .

# Interactive Distance Learning (IDL): Social Studies/History

#### **Arizona Memorial Museum Association**

Arizona Memorial Museum Association Every year, 1.5 million visitors from all over the world travel to . . .

#### **Center for Puppetry Arts**

Soc. Studies/History

Center for Puppetry Arts (Soc. Studies/History Programs) The Center for Puppetry Arts opened to the . . .

#### **CILC - Center for Interactive Learning and Collaboration**

Search <u>www.cilc.org</u> for over 1,200 unique teacher evaluated K-12 interactive video distance learning programs, aligned with national k-12 curriculum standards, offered by nearly 200 content providers from around the world.

#### **Cincinnati Art Museum**

Cincinnati Art Museum One of the country's oldest visual arts institutions, the Cincinnati Art Museum was founded in . . .

#### The Mariners' Museum

The Mariners' Museum, one of the largest and most comprehensive . . .